## Преимущества C++ в нетипичных условиях

1

## $C++BKP$

#### 1. Нехватка специалистов

## C++ в КР

#### 1. Нехватка специалистов

### 2. Отсутствие сообщества

## C++ в КР

#### 1. Нехватка специалистов

### 2. Отсутствие сообщества

3. Сложность масштабирования

## C++ в КР

#### 1. Нехватка специалистов

### 2. Отсутствие сообщества

3. Сложность масштабирования

### 4. Непопулярность

### Реальные случаи эффективного использования С++

- 1. Оптимизация подсчета проходимости магазинов и пропускной способности перекрестков (python)
- 2. Оптимизация матчмейкинга в криптобирже (golang)

### CASE#0 Проходимость магазинов и перекрестков

#### 1. Контроль персонала

#### 1. Контроль персонала

### 2. Аналитика

#### 1. Контроль персонала

### 2. Аналитика

### 3. Эффективное расписание

### 1. Контроль персонала

### 2. Аналитика

### 3. Эффективное расписание

#### 4. Безопасность

# Hardware решения

1. Лазерный или ИК счетчик

## ИК счетчик

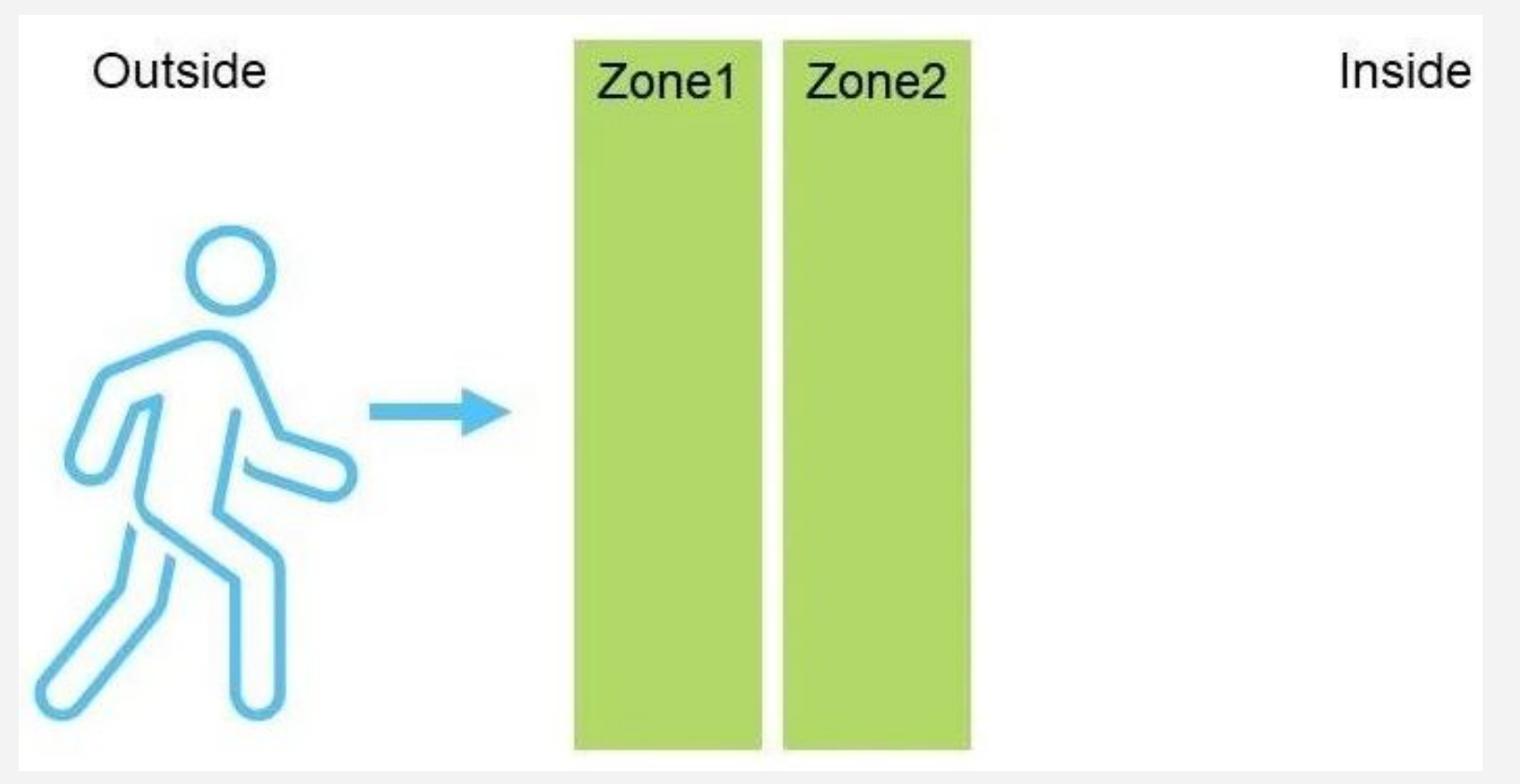

# Hardware решения

1. Лазерный или ИК счетчик

2. Ультразвуковой дальномер

# Hardware решения

1. Лазерный или ИК счетчик

2. Ультразвуковой дальномер

3. Турникет

# Software решения

### 1. Background subtraction

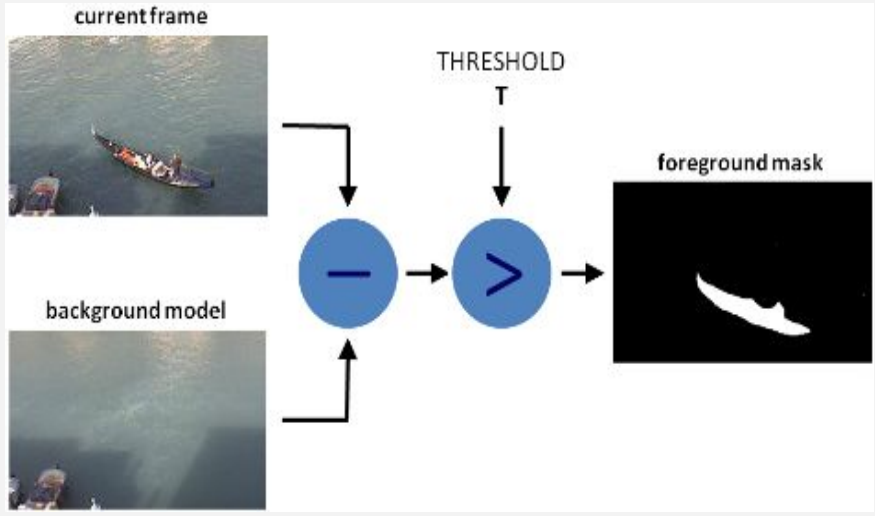

# Software решения

### 1. Background subtraction

### 2. Каскады Хаара

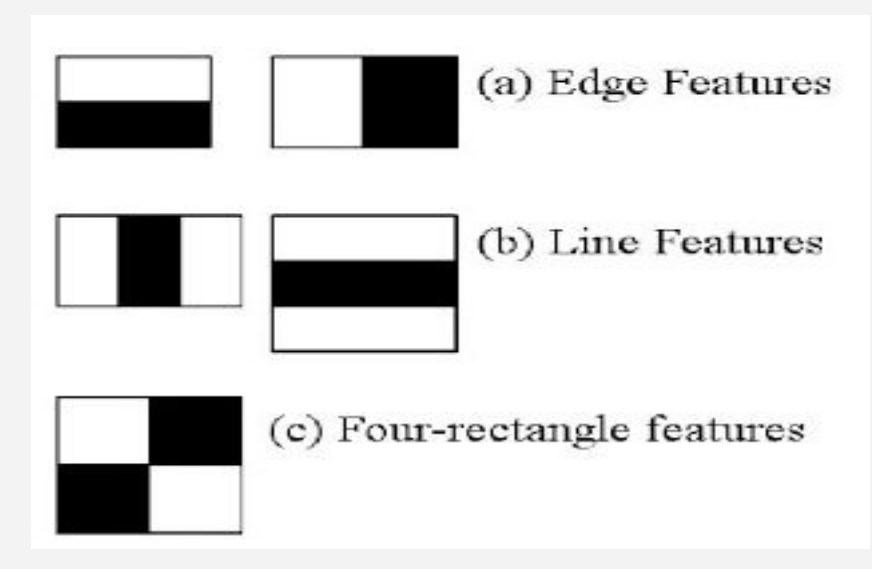

# Software решения

### 1. Background subtraction

2. Каскады Хаара

3. Нейронные сети

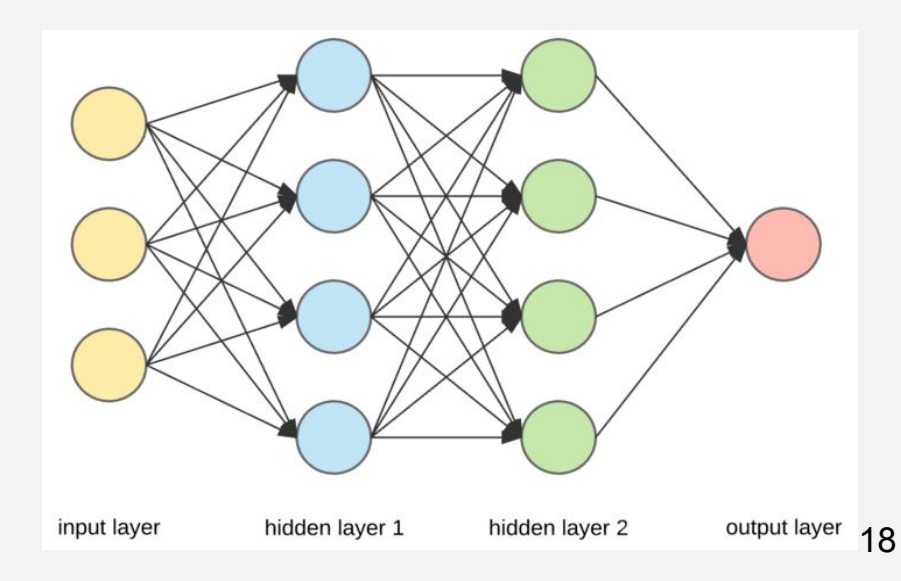

#### Первый результат с tensorflow + resnet

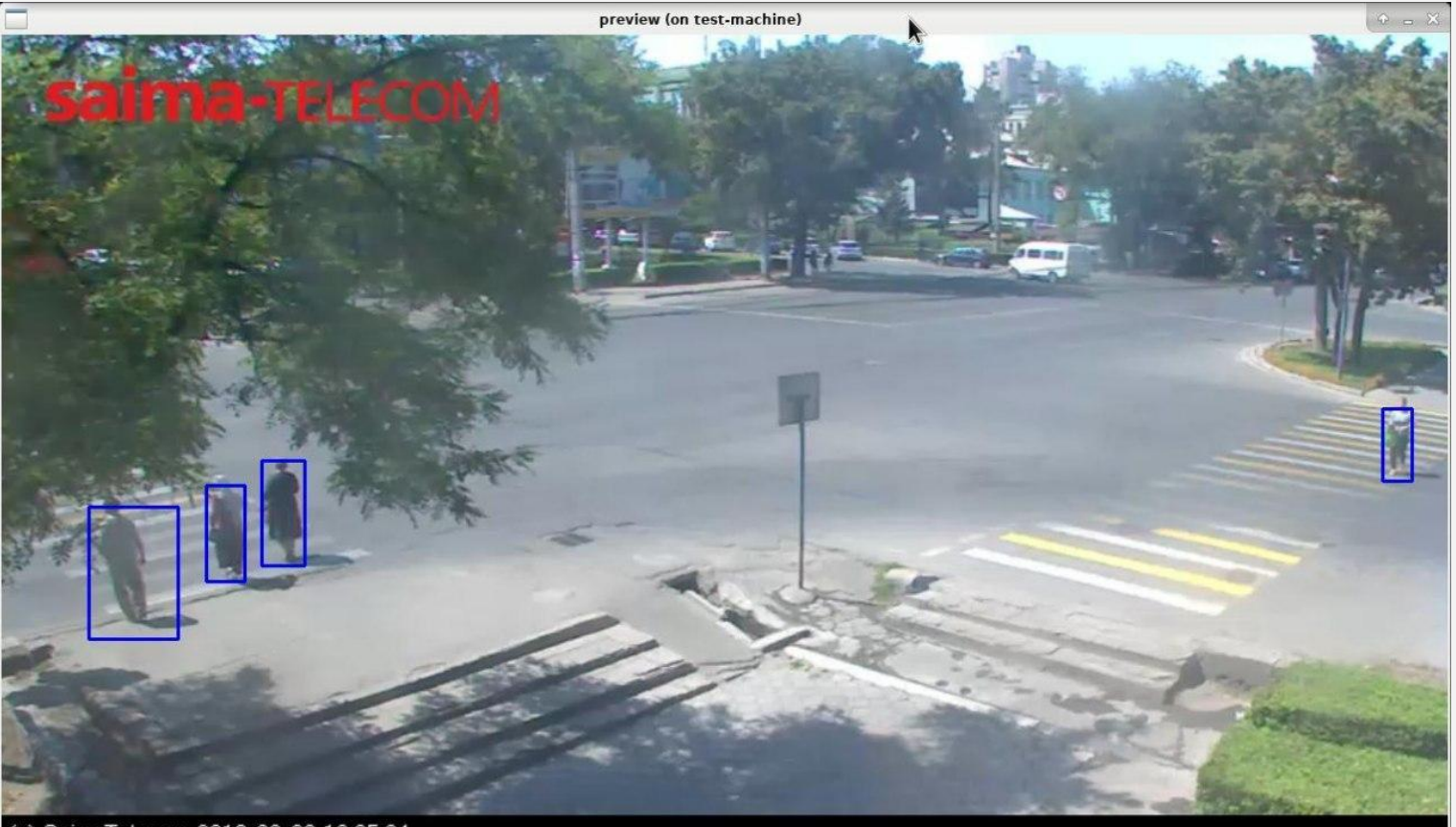

(c) SaimaTelecom 2018-08-08 12:05:24

1. 2011 - стартует как проект DistBelief

### 1. 2011 - стартует как проект DistBelief

### 2. Рефакторинг и оптимизация

1. 2011 - стартует как проект DistBelief

2. Рефакторинг и оптимизация

3. 2015 - открыт для свободного доступа

### 1. 2011 - стартует как проект DistBelief

2. Рефакторинг и оптимизация

3. 2015 - открыт для свободного доступа

### 4. 2016 - TPU

Следующий этап получить стрим со своей камеры

# Необходимый минимум

- 1. IP-камера
- 2. Raspberry PI + модем
- 3. Сервер с видеокартой Nvidia
- 4. Nginx + rtmp модуль.
- 5. Изолента (синяя)

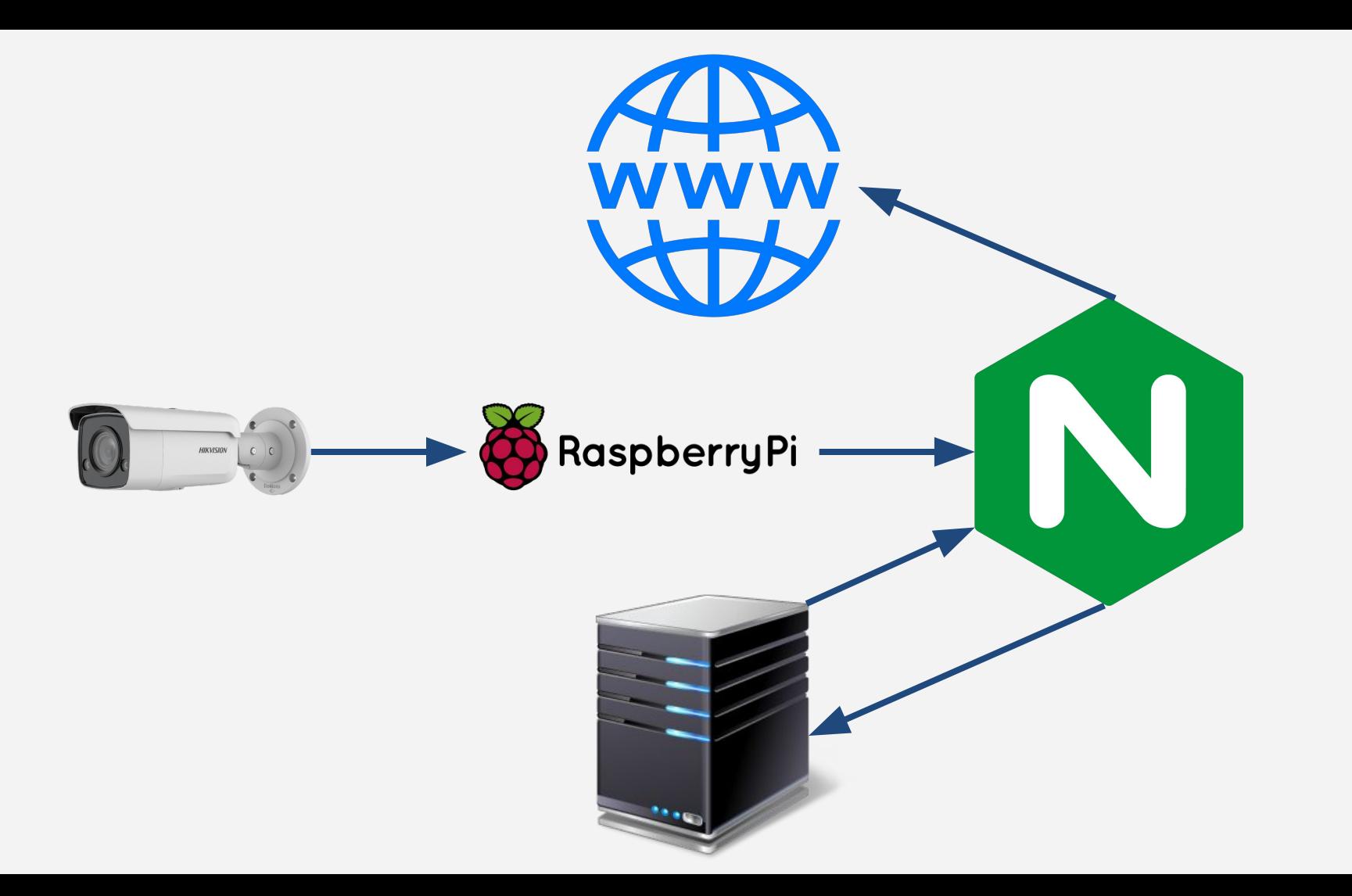

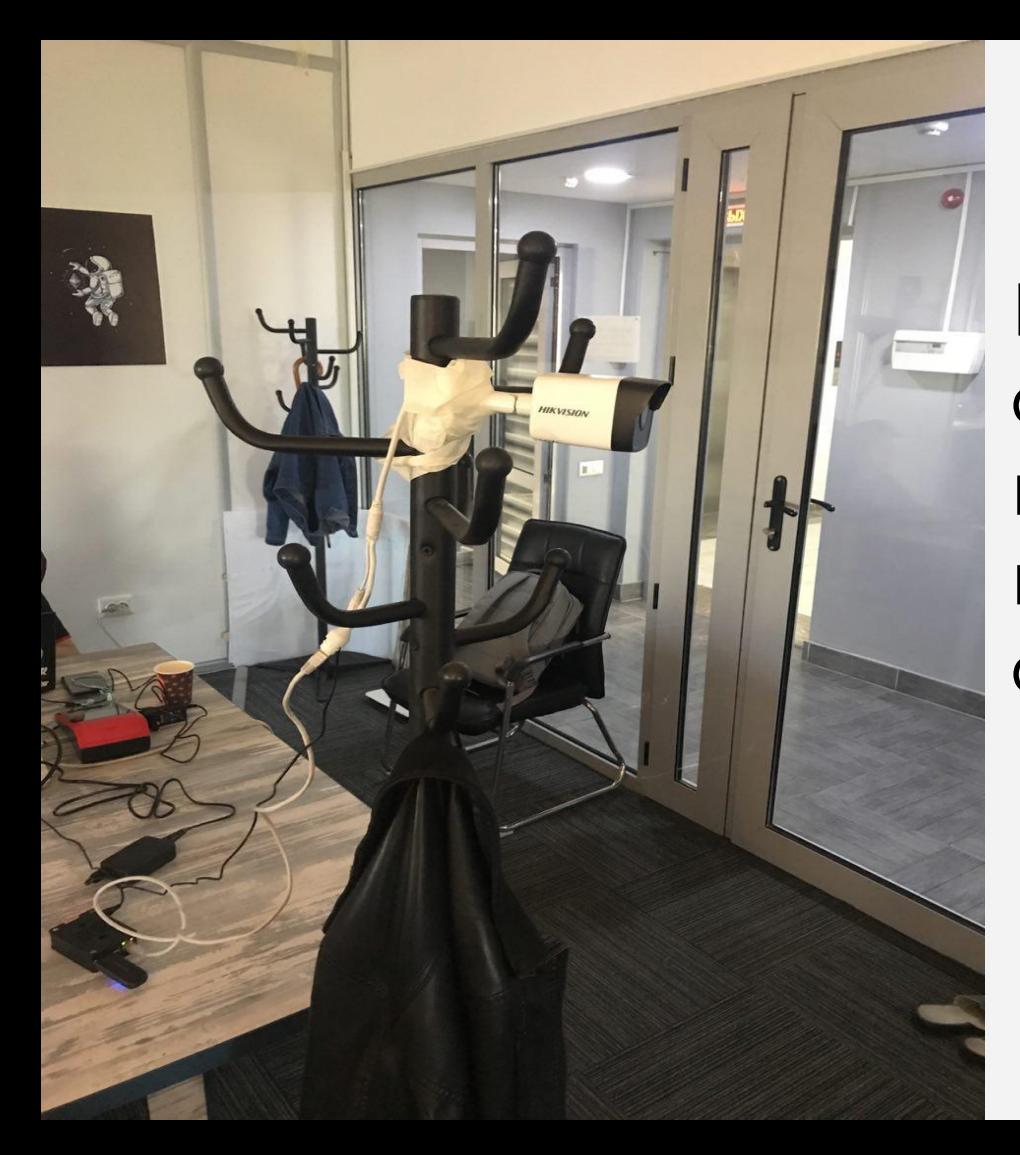

Высокотехнологичный сетап для подсчета количества уходящих на перекур сотрудников.

## В идеале должно работать так

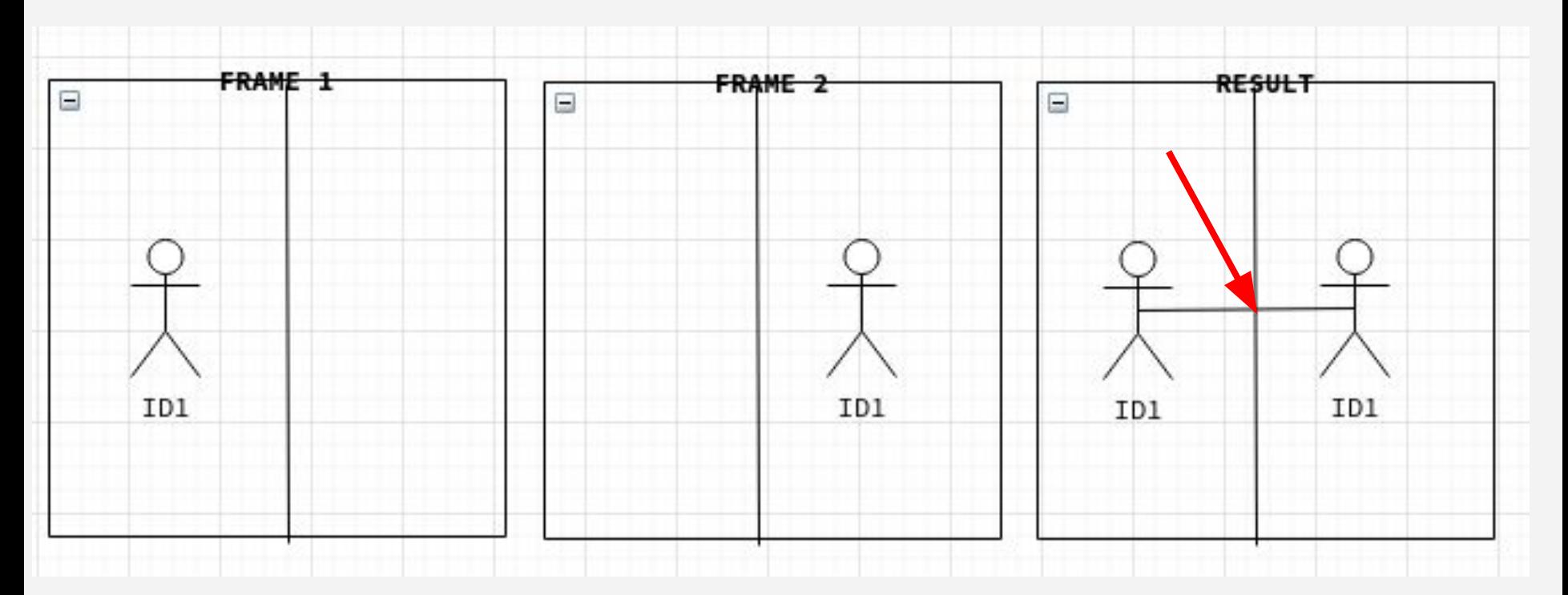

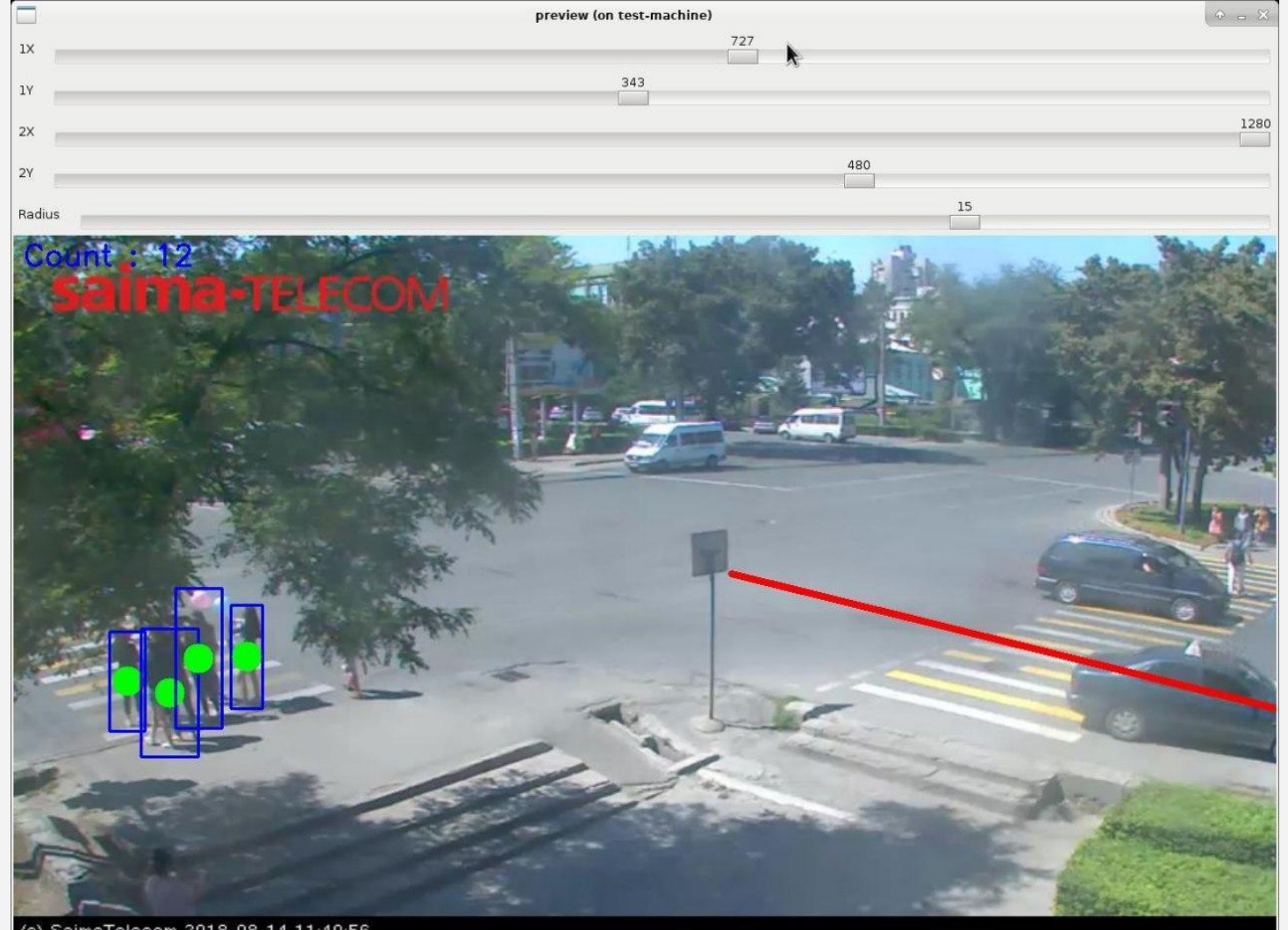

(c) SaimaTelecom 2018-08-14 11:40:56

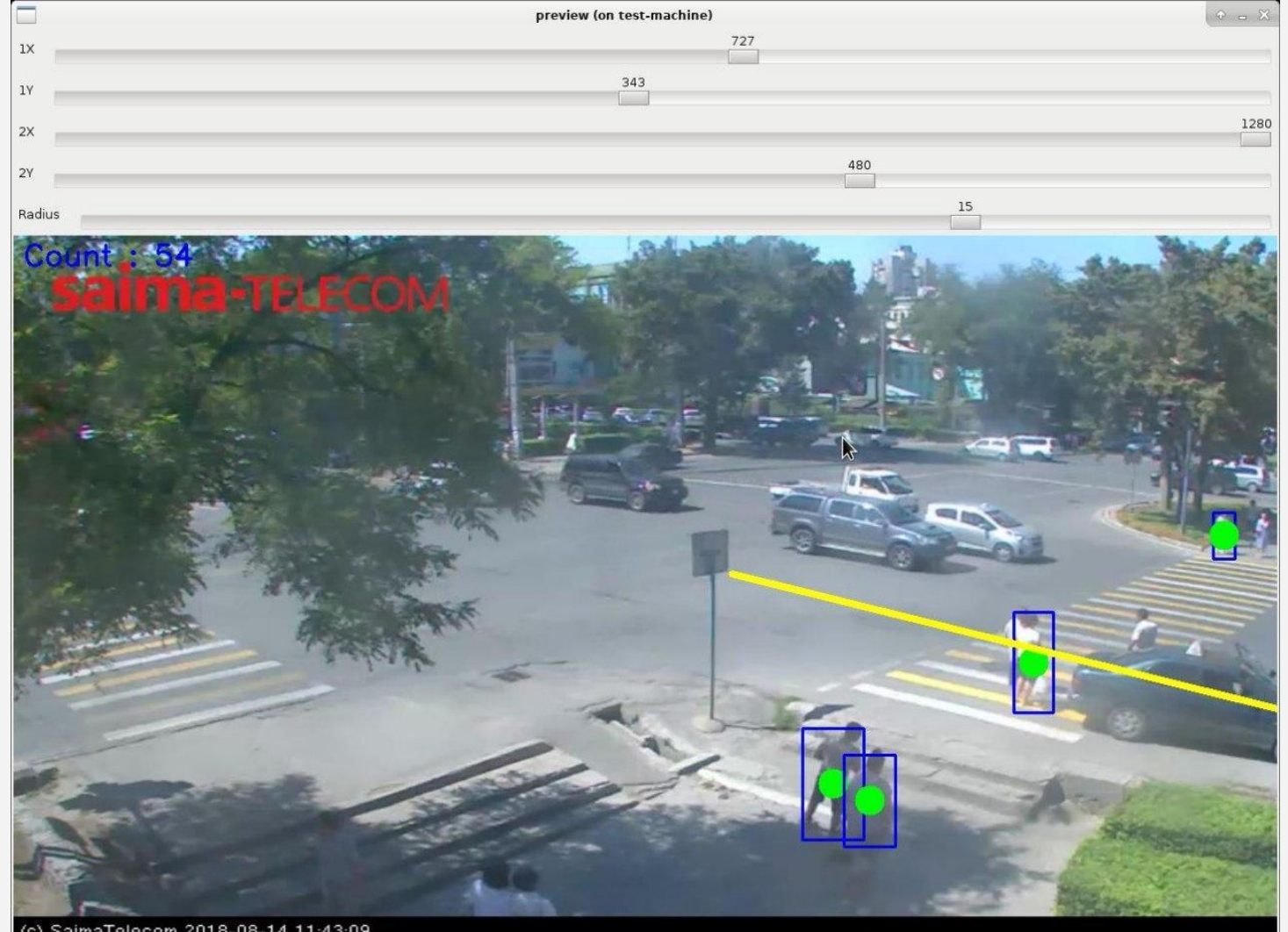

(c) SaimaTelecom 2018-08-14 11:43:09

### Связка Python + Tensorflow дает  $FPS = 8$

### Как результат - частые ложные срабатывания

### 1. Меньший размер кадра

### 1. Меньший размер кадра

### 2. Параллельная обработка кадров

### 1. Меньший размер кадра

- 2. Параллельная обработка кадров
- 3. Более мощный GPU/TPU

### 1. Меньший размер кадра

- 2. Параллельная обработка кадров
- 3. Более мощный GPU/TPU

### 4. Multiple Object Trackers

## В результате всех попыток  $FPS = 9$

## Darknet + Yolo

#### 1. Написан на С

### 2. Использует cuda и cudnn

### 3. Заявленный FPS = 30

### Интеграция и доработка Darknet

1. pydarknet

## Интеграция и доработка Darknet

1. pydarknet

2. Поддержка OpenCV 4

## Интеграция и доработка Darknet

1. pydarknet

### 2. Поддержка OpenCV 4

3. Устаревшие вызовы cudnn

### После решения всех проблем с darknet FPS = 32

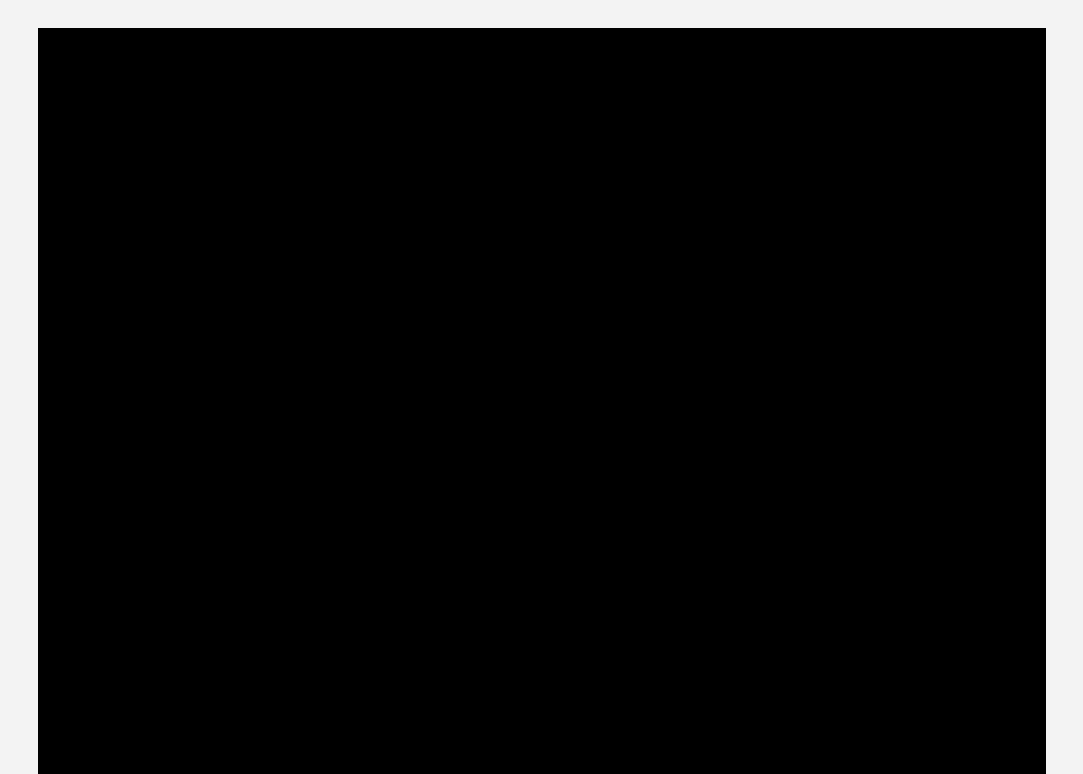

# C++ удобней, потому что:

- 1. Легко интегрировать C библиотеку
- 2. Многопоточность
- 3. Контейнеры и алгоритмы
- 4. Профайлер

### CASE#1: Модуль матчмейкинга для криптобиржи

### Какие бывают типы заявок

- 1. *LIMIT* когда выбираются предложения с ценой **ЛУЧШЕ** указанной лимитом
- 2. *MARKET* когда выбираются предложения по лучшей **ДОСТУПНОЙ** цене
- 3. *STOP* по достижению какого-то конкретного значения заявок на рынке такая заявка автоматически становится *MARKET* ордером, регистрируя минимальный убыток или прибыль трейдера (stop loss & take profit)
- 4. CANCEL это вспомогательный тип для отмены заявки с определенным ID

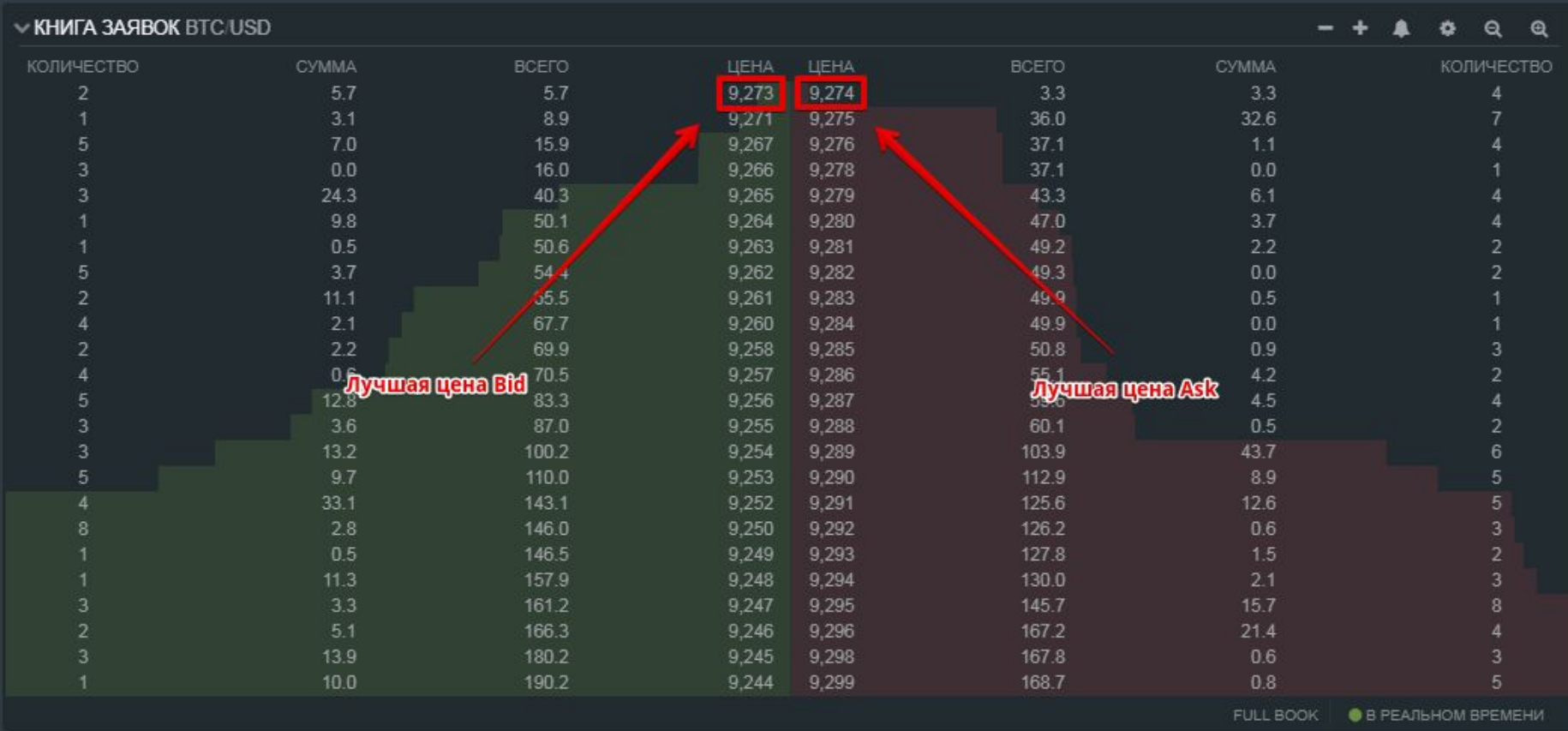

#### Структура заявок и очередей

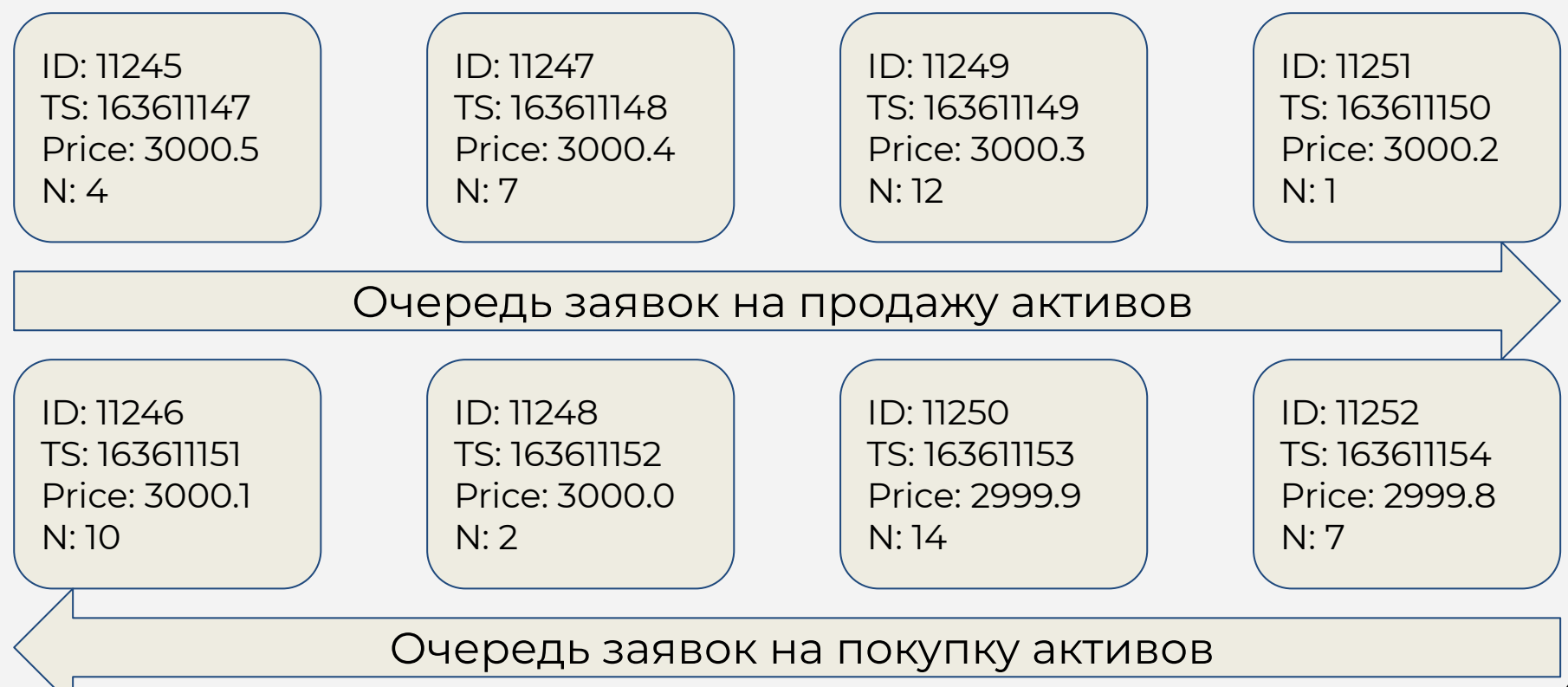

#### Пришла новая LIMIT заявка

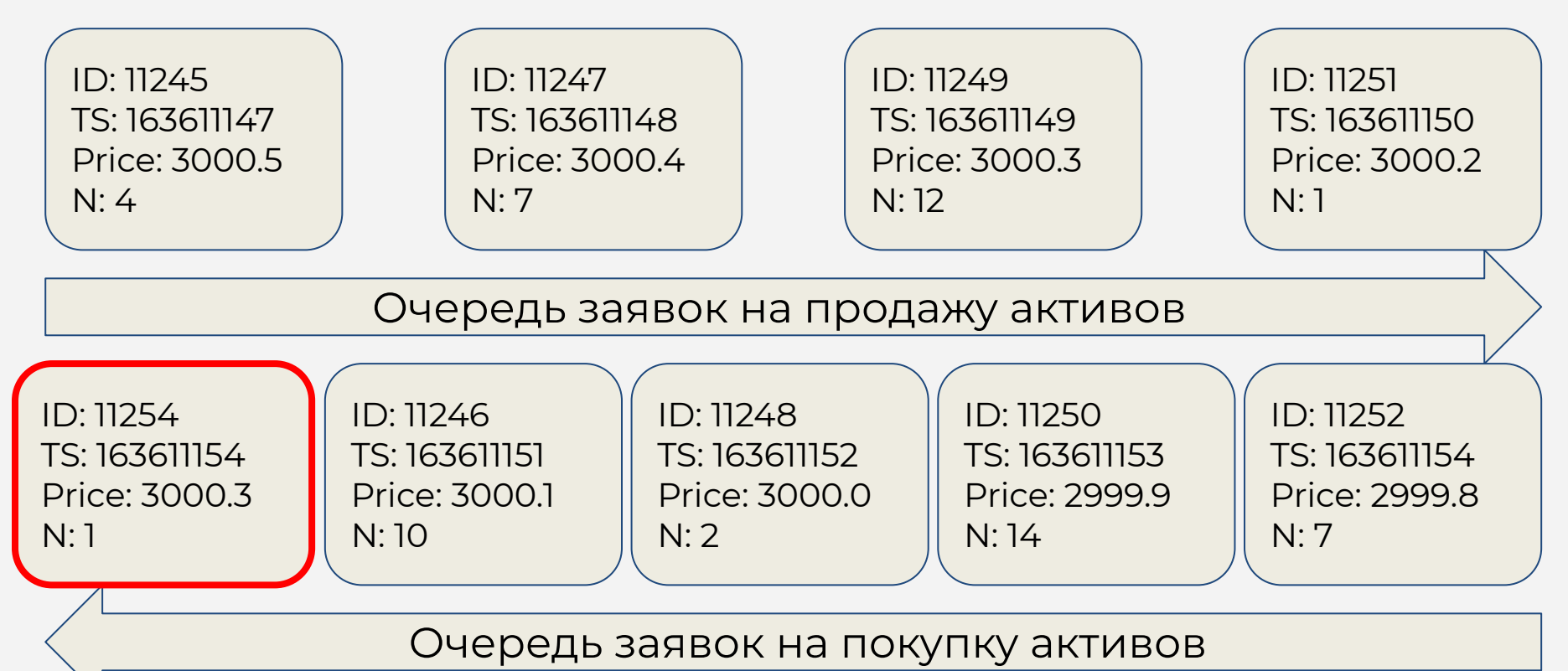

#### Совпавшая LIMIT заявка

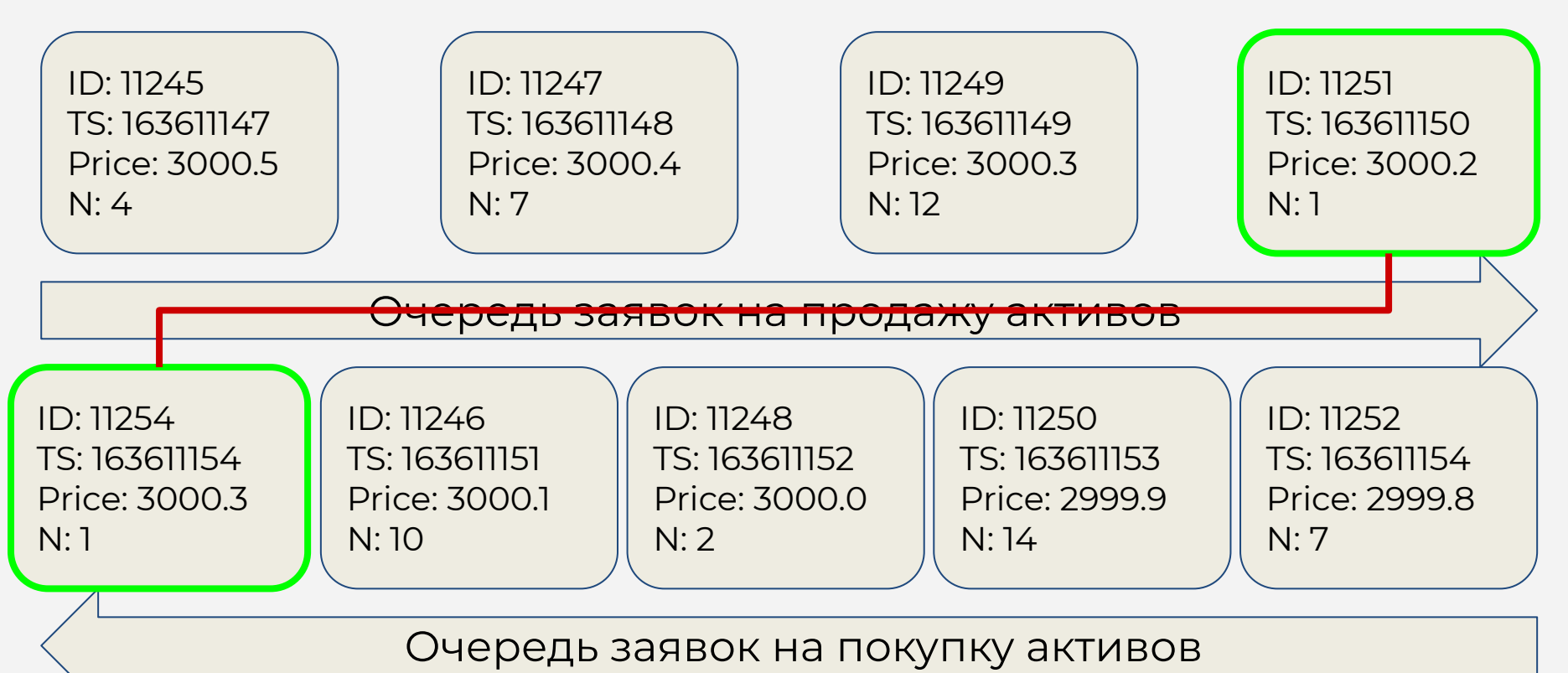

#### Пришла новая MARKET заявка

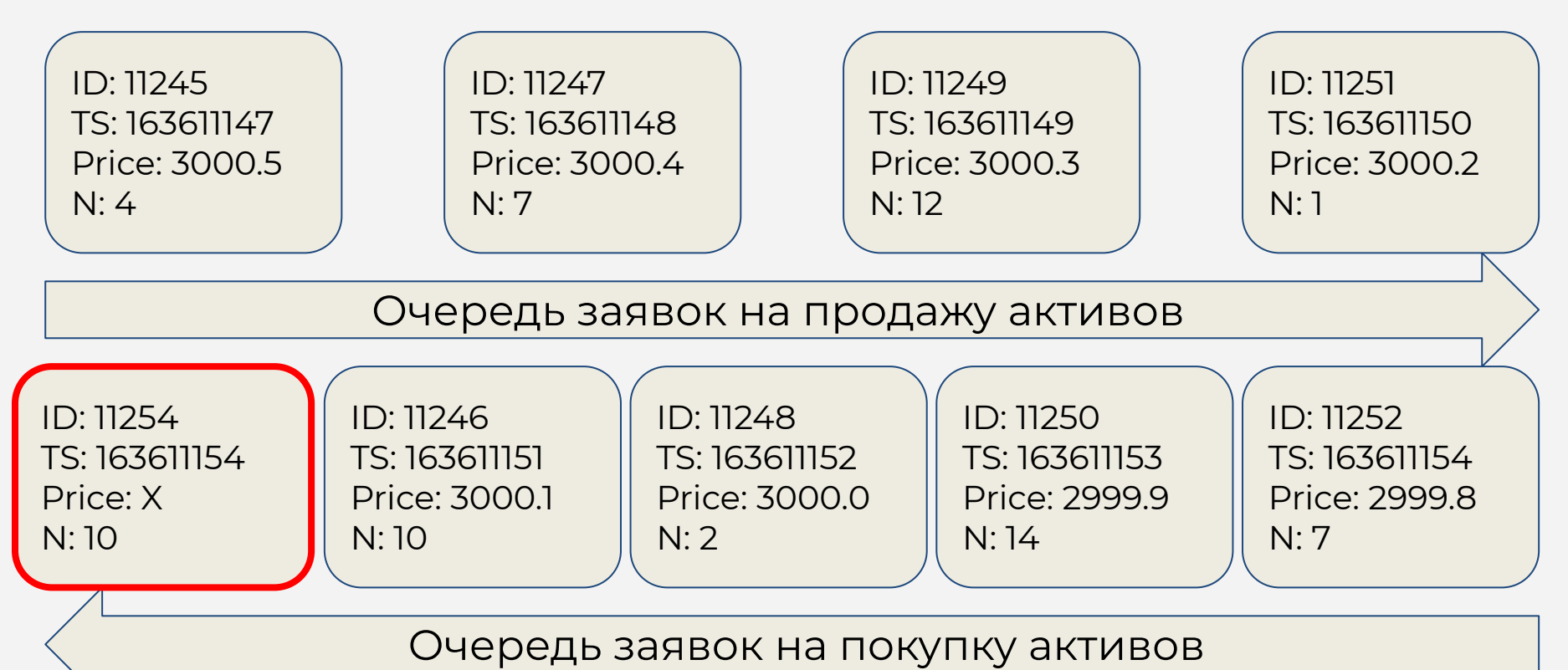

### Совпавший MARKET ордер

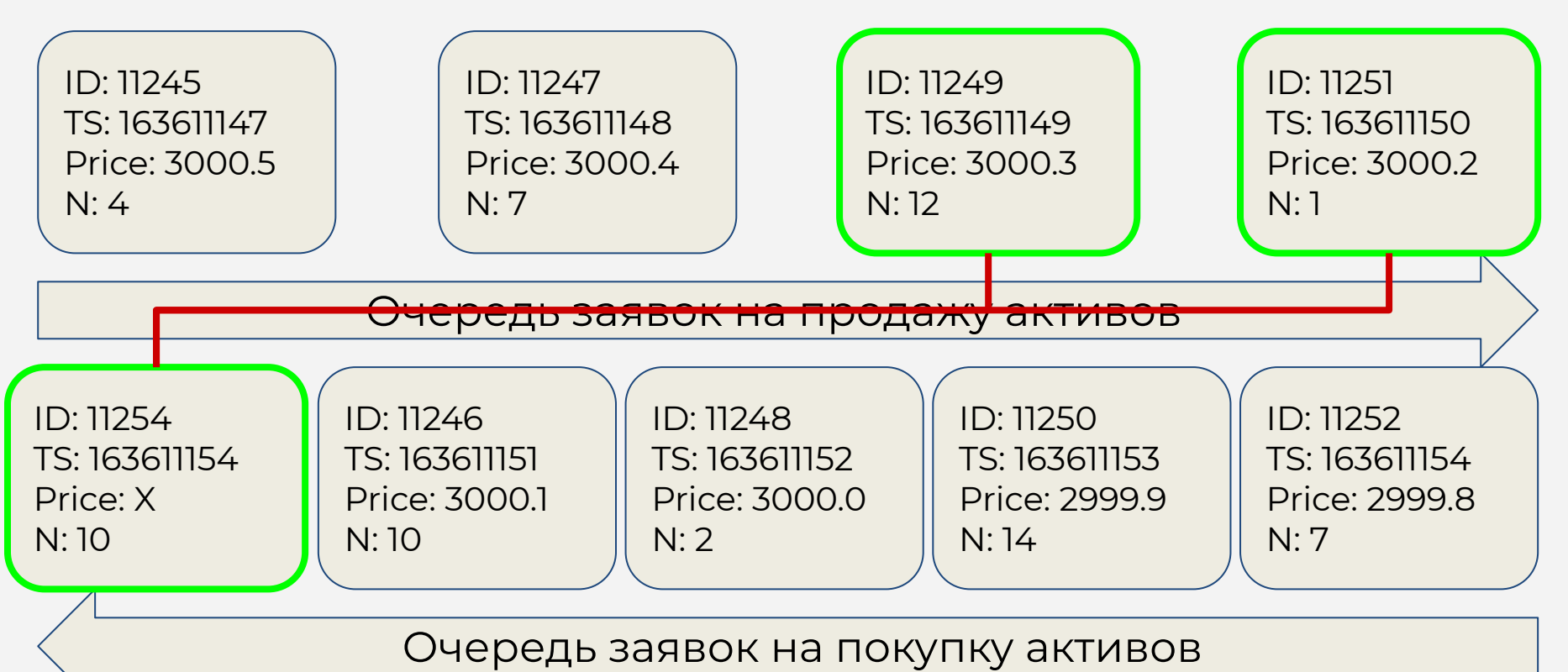

### Состояние очередей после обработки MARKET заявки

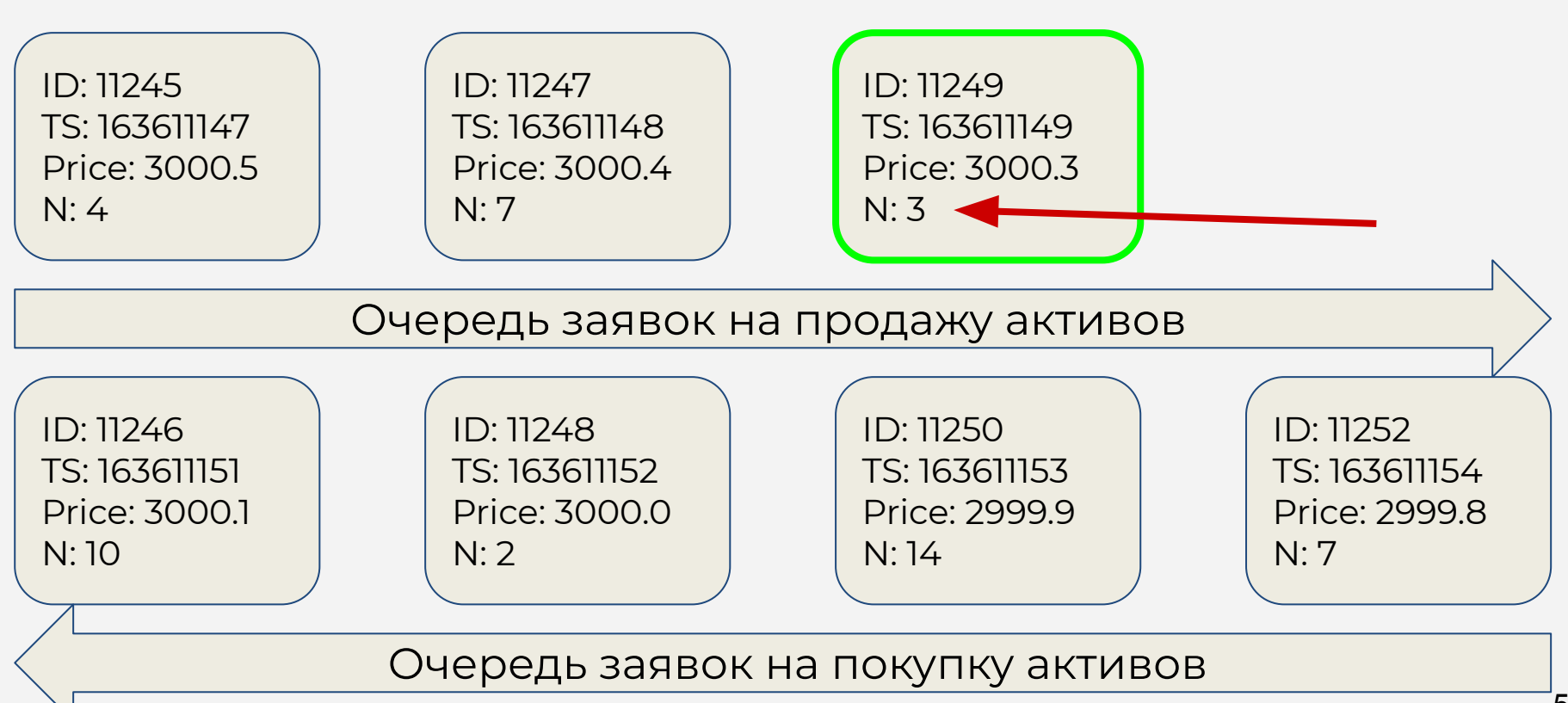

## Требования к контейнерам

- 1. Быстрая вставка в произвольное место
- 2. Быстрое удаление
- 3. Быстрый поиск

### 4. Элементы отсортированы

### Что использовали (~80K запросов в секунду)

- 1. *SKIP LIST -* для реализации очереди
- 2. *go channels* для синхронизации
- 3. *sync.Pool* для повторного использования памяти

### Что использовали (~80K запросов в секунду)

- 1. *gRPC -* для получения заявок от биржи
- 2. *NATS* для отправки сделок
- 3. *Prometheus* для мониторинга

#### Проблемы большой математики в golang

### В Go для поддержки больших чисел есть пакет math/big

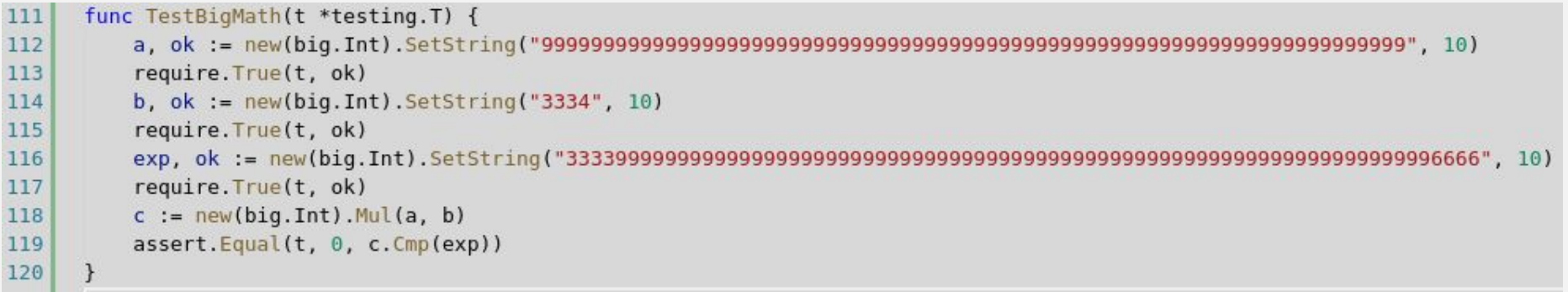

### В C++ чего только нет :) Gmp, boost.multiprecision, NTL, CLN

```
#include <gmpxx.h>
\overline{2}TEST(config, bigmath example) {
3
    \overline{4}mpz class b("3334");
5
    6
   mpz class c = a * b;
8
    ASSERT TRUE(exp == c);
9
```
#### Golang math/big

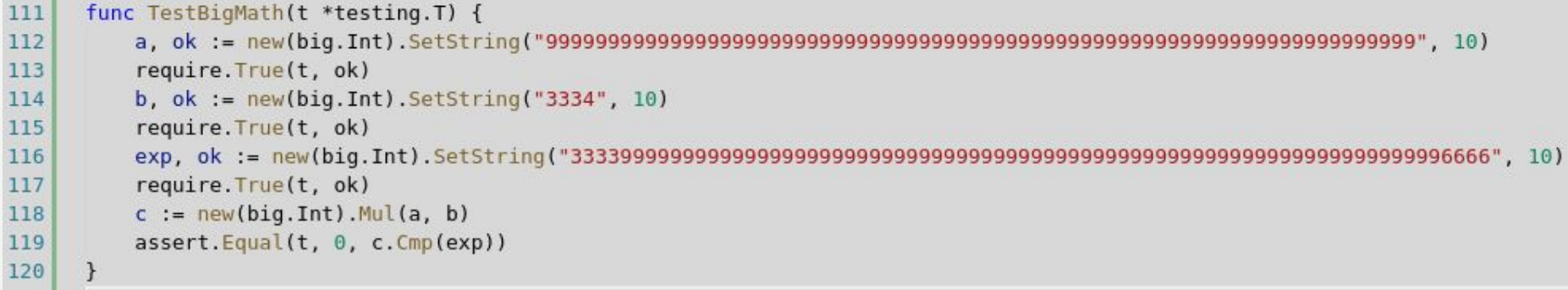

#### $C++$ gmp

```
#include <gmpxx.h>
\overline{2}TEST(config, bigmath example) {
3
    \overline{4}mpz class b("3334");
5
    6
    mpz class c = a * b;
7
    ASSERT TRUE(exp == c);
8
9
```
#### Более сложные формулы с math/big перестают быть читаемыми

```
takerFeeCalculator: func(mm *Matchmaker, orderedVol, matchedVol, price *big.Int) *big.Int {
    if matchedVol.Cmp(orderedVol) == 0 \text{ } ftmpr := new(big.Rat).SetFrac(orderedVol, bigInt1)
        VqftNum := new(big.Rat).Mul(mm.takerFeeCoeff, tmpr)
       VqftDenom := new(big.Rat).Add(mm.takerFeeCoeff, bigRat1)
       VqftRat := VqftNum.Quo(VqftNum, VqftDenom)
        Vqft := roundBigRat2Int(VqftRat)return Vaft
                                                                 val\cdot coeffVqtRat := new(big.Rat).SetFrac(matchedVol, bigInt1)
    VqtRat = VqtRat.Mul(VqtRat, mm.takerFeeCoeff)
    Vqft := roundBigRat2Int(VqtRat)
                                                                   1+coeff
    return Vqft
\},
```
#### Более сложные формулы с дтр немного веселее

```
12mpz class VolumesFeesCalculator::sell quote taker fee(const VolumesFeesCalculator *obj,
13
                                                           const mpz class &ordered vol,
14
                                                           const mpz class &matched vol,
                                                           const mpz class &price) {
15
16
       UNUSED(price);
       if (matched vol == ordered vol) {
17
         mpq class Vqft = obj ->m taker fcoeff * ordered vol;
18
19
         Vqft.canonicalize();
                                                                  val\cdot coeffVqft /= obj ->m one plus ft;
20
21
         return mpq 2 mpz(Vqft);
       \mathbf{E}22
23
       mpq class Vqft = matched vol * obj->m taker fcoeff;
                                                                   1+coeff24
       return mpq 2 mpz(Vqft);
25
```
### Что использовал в версии на C++ (~140K запросов в секунду против ~80K запросов)

- 1. Для заявок первая версия использовала просто *std::set*, затем *boost::multi\_index\_container*
- 2. *GMP* для больших чисел
- 3. *аллокаторы* сначала small object allocator (как в loki), затем tcmalloc
- 4. *memory alignment* структуру заголовка заявки переделал так, чтоб помещался в кэш линию
- 5. Трюк с холодным/горячим кэшем и подсказки по branch prediction в коде.

### Что использовал в версии на C++ (~140K запросов в секунду против ~80K запросов)

- 1. *gRPC* для получения заявок от биржи
- 2. *NATS* для отправки готовых сделок в модуль регистрации сделок
- 3. *Prometheus* для мониторинга

# Преимущества C++:

### 1. GMP ощутимо быстрее

### 2. STL и Boost

3. Субъективно более красивый код

### 4. Производительность

### Links

- 1. <https://github.com/pjreddie/darknet> neural network framework written in C and CUDA
- 2. <https://github.com/Lezh1k/darknet> same but can work with opency >= 4.
- 3. <https://pjreddie.com/darknet/yolo/> real-time object detection system
- 4. https://www.youtube.com/channel/UCHG0\_GSE0q02ywTfSoq2s3q Japan Potato's YouTube Channel. Demonstration video is taken from this channel
- 5. [https://www.investor.gov/introduction-investing/general-resources/news-aler](https://www.investor.gov/introduction-investing/general-resources/news-alerts/alerts-bulletins/investor-bulletins-14) [ts/alerts-bulletins/investor-bulletins-14](https://www.investor.gov/introduction-investing/general-resources/news-alerts/alerts-bulletins/investor-bulletins-14) - common information about trading orders
- 6. <https://gmplib.org/> library for arbitrary precision arithmetic
- 7. [https://www.boost.org/doc/libs/1\\_46\\_1/libs/multi\\_index/doc/index.html](https://www.boost.org/doc/libs/1_46_1/libs/multi_index/doc/index.html)  boost.multiindex collection

#### Вопросы:)